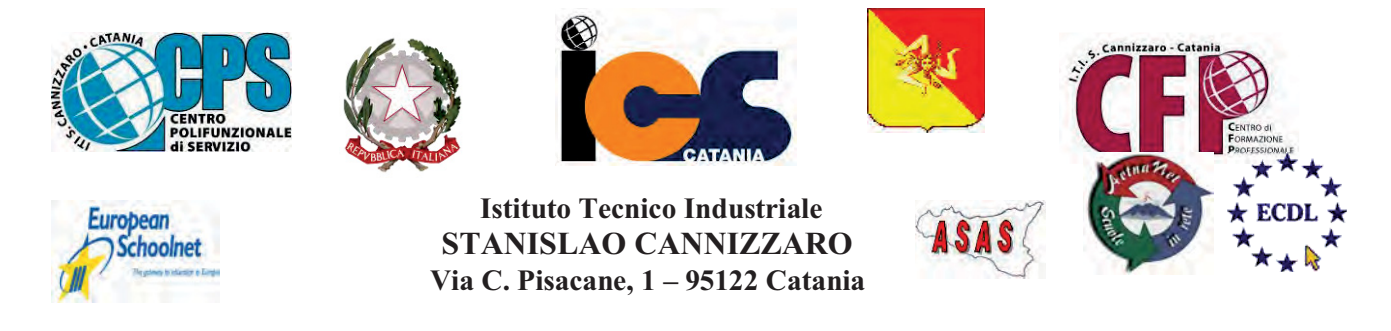

CENTRO POLIFUNZIONALE DI SERVIZIO DEL MIUR, SCUOLA RETE ENIS Capofila consorzio Aetnanet, aderente all'ASAS, Associazione Scuole autonome Sicilia Indirizzo: Via C. Pisacane, 1 - 95122 Catania - Via Palermo, 282 (Ingresso merci e locali tecnici) Tel.0956136450 - Fax.0956136449 www.cannizzaroct.gov.it cttf03000r@istruzione.it Codice Meccanografico: CTTF03000R

CIRCOLARE Nº436

## Agli alunni e insegnanti di tutte le classi del corso SIRIO

## Oggetto:  $2^a$  Raccolta di sangue  $-AVIS$  per il corso Sirio

## Martedì 21 maggio, dalle ore 19.00, l'AVIS di Catania effettuerà per quest'anno scolastico la seconda raccolta di sangue sulla propria Unità di Raccolta Mobile.

Al fine di assicurare uno svolgimento regolare e sereno dell'iniziativa, gli studenti maggiorenni (positivi al test di predonazione o già donatori) delle varie classi saranno invitati, dal personale preposto, a presentarsi nell'atrio della scuola.

Si auspica, secondo la lunga e consolidata tradizione degli studenti del Cannizzaro, un'ampia partecipazione ad un'iniziativa di così alto profilo civile, culturale e morale.

> Per il Dirigente Scolastico Prof.ssa Montella Giuseppina Prof. Domenico Crudo  $711<sup>o</sup>$

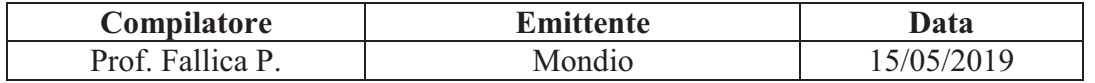